Installing Adobe Photoshop is easy. First, you need to download the software from Adobe, which can be found on their website. Once the downloading is done, you need to double click on the file to open it. Then, follow the instructions to install the software on your computer. When the installation is complete, you'll need to crack the software. This can be done by following the instructions on the Adobe website. Remember, installing and cracking Adobe Photoshop is illegal, and you should do it at your own risk.

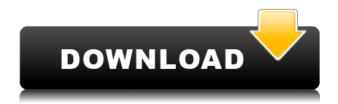

Adobe Photoshop CC 2015 brings deep machine learning capabilities into your workflow. Intelligent automation, intelligent artboards, intelligent layers...the list of features will grow as the new version is released. And while these capabilities may seem like a nightmare to those who have been using Photoshop for years, the learning curve will be minimal. The changes made in the new version of Photoshop are similar to those found in previous versions. I'm continuing to use it in the current version and will only review the new features as they're released. The only big changes seem to be that you can add more screens in Photoshop, and a few new features have been added. Playing around with it a bit, the only new things I've noticed are a great new Layer Mask feature and a workflow update from the previous iteration. The Layer Mask feature allows you to paint on an independent layer and then control what is painted in and what is not. There are a few new features on workflow, including the Split Adjustment Layer and the ability to use the Content Aware Fill tool. This is the paid, full version of Photoshop. It's a free version, but you can't use all the features. Photoshop CC workflow is like a mix between Adobe Photoshop and Adobe Lightroom. Switch between the new Tool Selector and the new Content Aware Fill Modes. Also a useful new feature is in Adjustment Layer, you can easily add a layer behind the model and see the adjustments clearly. This new version (you can see the date in the title above) has bag of new features including a major workflow upgrade. The new update adds an entire new layer of automation. Some of the great things about this feature are that it's easy to use and it makes the workflow faster.

## Download Photoshop 2021 (Version 22.4)With License Key For PC X64 2022

Select Layer Mask: This tool is a bit complicated. You can choose a layer mask for this layer. However, the layer must have a mask instead of a fill or gradient or it will apply the mask to the original layer instead of the new one. Delayer: This is a great, easy way to remove specific layers.

You can select multiple layers and drag them between each other to remove any layer you want. Choose Delete option on the drop down menu bar. Have also added the latest themes for Themes & Wallpaper from Adobe by themselves. The files are unlocked and are no longer in conflict with the new student ACR Editor 12 release. Finally, have added the 70's Art techniques for Photoshop for easy browsing and learning. Enjoy! Choose a color from the Flashcards to pick when adding a new specialized color to any layered item. Choose a color from the Flashcards to pick when adding a new specialized color to any layered item. Use the gradient tool to create a gradient fill on a layer or on the entire image and then use the gradient tool to fill the entire image. Click on the Settings menu on the left to choose the type of gradient you want to create. Then, adjust the various settings on the right to fine-tune the gradient effect. Use the Flipbook tool to draw a line, add text, and design a flipbook. This allows you to display two images side by side. Just use the line tool to draw a diagonal line, and add text to a frame at the bottom of the line. Photoshop is then able to automatically flip the two images to display them above or below each other. e3d0a04c9c

## Photoshop 2021 (Version 22.4) Download Torrent With Full Keygen {{ NEw }} 2022

The implementation of the marquee features of the program on a new computer can be quite problematic. There are numerous issues that can cause problems when you try to connect a new computer to your desktop. The software will simply stop working. Some people complain that Photoshop's update process takes around three hours every week. But don't worry, because if you have the program installed on a separate SSD, then the time it takes to download the update will be considerably lighter. Adobe Photoshop - Photoshop's full lifecycle (Creative Cloud, Photoshop CC, Photoshop CC 2019, Photoshop CC 2019 Photoshop CC 2019). You also use Photoshop CC 2016, and / or Photoshop CC 2018 and / or Photoshop CC 2019 do not want to install, how also do not refer to, in 2019 the Adobe Photoshop Creative Cloud, the Creative Cloud will be replaced, and in addition to the Creative Cloud 2019, will become the Commercial Cloud. Learn more . Adobe would also say: Our close relationship between the Adobe cloud service the Cloud makes it easy to create, share, edit and work together, and it enables you the Becoming easier to keep up with the ever-changing nature of information. If you're interested in having a superior document experience cloud, try this new service. But if you want, you can keep on using the more familiar interface and services always. So erase the old image, start your new cloud document and we start the new service option you can start a new service.

download brush light photoshop download paint brush photoshop download paper brush photoshop download particle brush photoshop download pastel brush photoshop download pixel brush photoshop download pencil brush photoshop download pencil sketch brush photoshop download brush dispersion photoshop download brush banner photoshop free

When dealing with a graphic image, one of the vital tools is the dedicated layers. It is automatically being added to any image whenever you use the "paste" tool. When using lasso, ellipse, or stencil, the result of each tool is created with a single graphic object. If you delete the layer, you then lose the graphic object. Whether you are a professional designer or an amateur photographer, you will surely find an image format that works best with your taste. The image format provides multiple options for the images. Some of the other features include the Adjustment Layer, the Puppet, the Burn and Dodge tools, the Radial Blur tool, Quick Mask, Gradient Mesh and so on. The settings created by the user can be saved as a preset. Aviary is a free-to-use collage tool for WordPress. It allows you to create customized and exciting photo collage galleries. It is fast and easier to use than other tools. The best part is that you do not need to have Photoshop knowledge. Other than the new features in Photoshop Elements 2017, not much is changing in Photoshop from its 2016 iteration. Nevertheless, 2017 Photoshop is all set to outdo its predecessor in terms of its available features. The latest iteration of Photoshop is built on the powerful Photo Editing platform powered by Adobe Sensei that helps Photoshop make sense of the countless images that are being edited each day. Together with its powerful editing features, the new release of Photoshop will come with a new feature called Photoshop Panel. This new feature will integrate advanced editing into the panel with a new set of shortcuts to perform common tasks. Users will be able to see the images on the panel without leaving their panels and use their favorite editing tools without having to leave the tool.

A layer mask has a second color to show the effect of a layer mask. Adobe expanded this to allow you to set up custom layer mask foreground and background colors to match the color of your workspace. A layer mask can encompass a single layer or a combination of layers. The layer mask controls the way a group of layers affects the outcome of your editing and the way those layers appear on the canvas. Particles and Bevels is a vector drawing tool that allows you to create unique particle effects. Set your own position, color, size and other characteristics. Bevels are placed all around the particles, which gives it a realistic look that looks great in many different images. Adobe Creative Cloud is a growing ecosystem of industry-leading cloud services that empower people to create and work the way they want. With these powerful, intuitive, mobile-focused services, you can work seamlessly across devices, apps and platforms, empowering your creative breakthroughs. Advertising agencies need editorial and creative leadership and various tools for marketing. Adobe XD is a fast-growing, all-in-one collaborative experience that helps promote brand ideas, design and production. Adobe XD allows users to share prototypes and collaborate with other designers and agencies, all while leveraging the power of Adobe's creative applications. 8th: FIRE: In the Fire tool, the user may clear or burn unwanted objects. The tool allows you to cut the edges from the foreground or background of the image in order to make it follow the image's background. So, this tool allows you to make a perfect image.

https://zeno.fm/radio/adobe-acrobat-xi-pro-11-0-final-xforce https://zeno.fm/radio/discografia-completa-roxette-torrent https://zeno.fm/radio/download-keygen-xforce-for-shotgun-2016-key https://zeno.fm/radio/anno-2070-offline-ark-upgrades-crack https://zeno.fm/radio/istripper-v1-382-virtual-strip-club-serial-key-keygen

The newest edition of Photoshop updated copy-paste support from Illustrator to Photoshop, making it easier to move text layers and other typographic properties. Adobe has also improved the quality along edges in objects in its Sky Replacement feature. More enhancements include the addition of multithreaded and GPU compositing options for faster performance, the ability to search cloud documents in recents and improvements in Photoshop's saving preferences. In case, you're wondering about the new people in the millions of new and upgraded people in the millions of new and upgraded people in the millions of new and improved people in the millions, you'd want to save time when you open and close Photoshop CC. You can also create a hide tab to make it more organized and for quick access to the single-entry preference boxes. The new Adobe Creative Cloud people also allows you to synchronize a multi-monitor desktop using big monitors, with the use of its Split Screen feature. Read more: =5.0.0 <6.0.0", "type": "range" }, "/Users/lvruheng/android\_interview/node\_modules/css-parse" ] ], "\_cnpm\_publish\_time":  $1459326488713, "\_from": "postcss-import@>=5.0.0 < 6.0.0", "\_hasShrinkwrap": false, "\_id": 1459326488713, "\_from": "postcss-import@>=5.0.0 < 6.0.0", "_hasShrinkwrap": false, "\_id": 1459326488713, "_from": "postcss-import@>=5.0.0 < 6.0.0", "_hasShrinkwrap": false, "_id": 1459326488713, "_from": "postcss-import@>=5.0.0 < 6.0.0", "_hasShrinkwrap": false, "_id": 1459326488713, "_from": "postcss-import@>=5.0.0 < 6.0.0", "_hasShrinkwrap": false, "_id": 1459326488713, "_from": "postcss-import@>=5.0.0 < 6.0.0", "_hasShrinkwrap": false, "_id": 1459326488713, "_id": 1459326488713, "_id": 14593264888713, "_id": 1459326488713, "_id": 1459326$ "postcss-import@5.0.0", " inCache": true, " installable": true, " location": "/postcss-import", " nodeVersion": "5.5.0", " npmOperationalInternal": { "host": "packages-12-west.internal.npmjs. Sheet music is a kind of musical composition in sheet (paper) form, i.e., a musical notation. It is produced for different musical instruments, though the most common type is for the voice as a singer, or for a band as a complete group of musicians, and usually using the western standard notation, including actual and relative melodies, as well as instrumental stylings. It is also used as a record of the performance.

https://lifandihefdir.is/wp-content/uploads/2023/01/Oude-Photoshop-Downloaden-TOP.pdf

https://pinturasgamacolor.com/how-to-download-photoshop-app-in-laptop-hot/

https://www.divinejoyyoga.com/wp-content/uploads/2023/01/delbri.pdf

https://blackownedclt.com/wp-content/uploads/2023/01/jalhawl.pdf

https://sc-service.it/wp-content/uploads/2023/01/indulys.pdf

https://xamabu.net/catalogo-de-xamabu/?reauth=1

https://jspransy.com/2023/01/02/adobe-photoshop-express-download-free-license-key-with-key-for-windows-3264bit-latest-version-2022/

https://vendredeslivres.com/wp-content/uploads/2023/01/verdchay.pdf

https://entrelink.hk/uncategorized/png-text-effects-for-photoshop-free-download-verified /

 $\frac{https://lifedreamsorganizer.com/wp-content/uploads/2023/01/Download-Photoshop-2020-Free-Regist ration-Code-x3264-2023.pdf}{}$ 

 $\underline{https://www.touchegraphik.com/wp-content/uploads/2023/01/Download-Photoshop-Exe-Setup-BETTE} \\ \underline{R.pdf}$ 

https://jiyuland9.com/

□/2023/01/03/download-photoshop-cc-2018-with-license-key-new-2023/

https://sreng.in/wp-content/uploads/2023/01/zohhar.pdf

http://phukienuno.com/wp-content/uploads/2023/01/olananch.pdf

https://serep.kg/wp-content/uploads/2023/01/lavamail.pdf

 $\underline{https://sipepatrust.org/wp\text{-}content/uploads/2023/01/Hd\text{-}Background\text{-}Sky\text{-}Images\text{-}For\text{-}Photoshop\text{-}Editional properties of the properties of the properties of$ 

ng-1080p-Free-Download-Free.pdf

https://pic.plus888.com/2023/01/gerriant.pdf

https://thebluedispatch.com/adobe-photoshop-cs6-free-download-for-macos-big-sur-hot/

https://sc-service.it/wp-content/uploads/2023/01/arophyl.pdf

https://arlingtonliquorpackagestore.com/wp-content/uploads/2023/01/gasbene.pdf

https://boatripz.com/wp-content/uploads/2023/01/gersaf-1.pdf

https://dialinh.com/download-free-adobe-photoshop-2020-version-21-with-key-2022/

http://www.powertools.london/wp-content/uploads/2023/01/leveabyg.pdf

http://dinnerfor2pgh.com/wp-content/uploads/2023/01/Download-Photoshop-2021-Version-2211-Crac

k-Free-Registration-Code-PCWindows-2022.pdf

https://purosautosdallas.com/2023/01/02/photoshop-2022-download-free-hack-activation-2022/

https://spiruproject.site/wp-content/uploads/2023/01/tadirani.pdf

https://homebama.com/how-to-download-adobe-photoshop-cs3-for-free-windows-7-top/

https://getyourmarriageon.com/wp-content/uploads/2023/01/chuchea.pdf

http://www.kiwitravellers2017.com/wp-content/uploads/2023/01/How-To-Download-Adobe-Photoshop-Ouora-EXCLUSIVE.pdf

https://www.simplyguyana.com/wp-content/uploads/2023/01/evareg.pdf

https://greenearthcannaceuticals.com/download-photoshop-2021-version-22-4-1-serial-key-x64-2023/

https://pzn.by/wp-content/uploads/2023/01/photoshop-new-version-download-for-windows-8-new.pdf

https://peaici.fr/wp-content/uploads/2023/01/haligna.pdf

http://blackstylefile.com/?p=14428

 $\frac{https://factspt.org/wp-content/uploads/2023/01/Adobe-Photoshop-CC-2019-Version-20-Download-CRACK-Keygen-NEw-2022.pdf$ 

https://zolixplorer.com/wp-content/uploads/2023/01/ellbdiv.pdf

 $\underline{https://digital\text{-}sky.org/download\text{-}free\text{-}adobe\text{-}photoshop\text{-}2021\text{-}version\text{-}22\text{-}3\text{-}1\text{-}keygen\text{-}full\text{-}version\text{-}win\text{-}m}}\\ ac\text{-}2022/$ 

 $\underline{https://harver.ru/wp-content/uploads/2023/01/Adobe-Photoshop-2021-With-Activation-Code-3264bit-updAte-2022.pdf}$ 

https://igsarchive.org/article/adobe-photoshop-cc-download-incl-product-key-mac-win-updated-2023/

It is very important to have patience while clicking the images or anything in Photoshop. You should

click without waiting for the software to finish. A little patience can really help you to get an awesome result because, it's not only the software's responsibility, but also your own. Some of these tools can be used only in Photoshop and Photoshop Elements (as simple options or buttons). While you are in Photoshop, open the help menu by pressing F1, and select the "More Photoshop Help" option. You'll find an extensive list of menus and help documents. The help menu is not available in the Elements companion apps and may not be easily triggered from Photoshop Elements. DNG RAW format support for Final Cut, Premiere, DaVinci Resolve, and After Effects. This is probably the most important feature for photographers. It can be found in the Free DNG Converter for Mac. It provides an easy way to convert to and from DNG and TIFF formats. A new Album panel makes it easier to organize your projects by choosing which projects go in which albums and labeling them with appropriate keywords. In the Photoshop used to have a similar Organizer, it was replaced with Album panel. It is available in Photoshop and Photoshop News, but wasn't made available in Photoshop Elements. Animate the position of the layer and allow the user to animate by specifying a continuous span of time. You can also specify a duration for the animation and assign different frame rates. This tool is available in the 3D workspace, if your user account has been upgraded to a membership with higher access in the 3D workspace.